## ECE 5273 Test 1

Monday, March 29, 2021 Thursday, April 1, 2021

Spring 2021 Dr. Havlicek

 $S$ <u>ULU  $\sim$  ION</u>

 $\overline{1}$ 

SOLUTION

Directions: This is an open notes test You may use the official course lecture notes and a calculator. Other materials are not allowed. All work must be your own. You may work the test on this test paper or you may use your own blank paper. Upload a scan or photograph of your test paper to the course. Canvas page no later than 11:59 PM on Thursday, April 1, 2021.

SHOW ALL OF YOUR WORK for maximum partial credit!

## GOOD LUCK!

SCORE:

- 1. (20)
- $\overline{2}$ 2 (20)
- 3.  $(20)$
- 4. (20)
- 5. (20)

TOTAL (100).

*On my honor, I affirm that I have ne2ther given nor received inappropriate aid in the completion of this test.*  Name \_\_\_\_\_\_\_\_\_\_\_\_ \_\_ Date· \_\_\_\_\_\_\_\_\_\_\_\_ \_

1. 20 pts. True or False. Mark *True* only if the statement is always true.

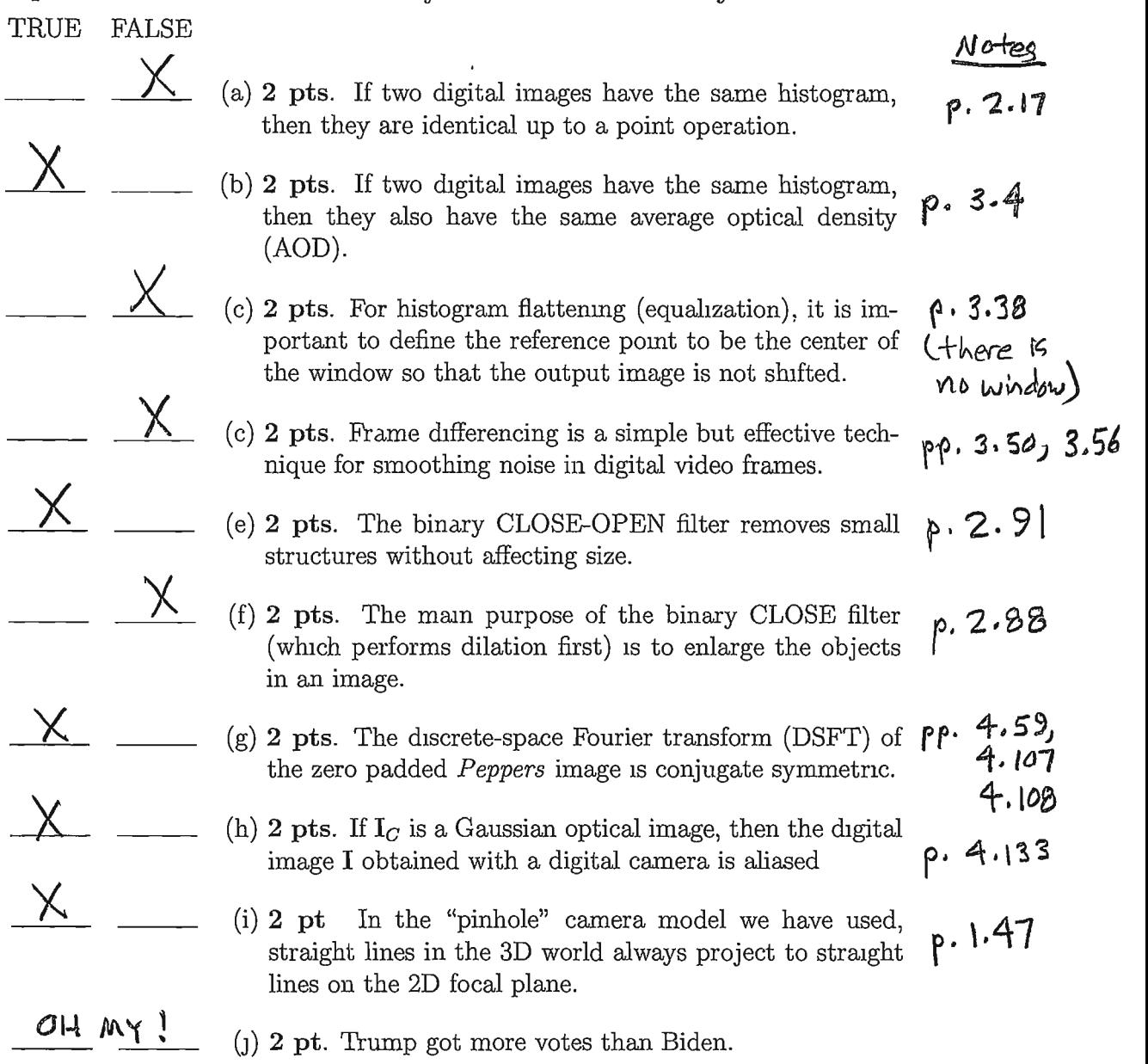

2. 20 pts. A scene consisting of a black triangle against a white background is imaged with an ideal pinhole camera having a focal length of  $f = 35$  mm. The world coordinates  $(X, Y, Z)$  of the three vertices of the triangle are given by

$$
P_1 = (0.0 \text{ m}, 1.9 \text{ m}, 1.3 \text{ m}),
$$
  
\n
$$
P_2 = (-0.2 \text{ m}, 0.2 \text{ m}, 1.1 \text{ m}),
$$
  
\n
$$
P_3 = (0.4 \text{ m}, 0.1 \text{ m}, 1.2 \text{ m}).
$$

Find the *area* of the image of the triangle that is obtained on the camera focal plane. Hint 1: note that the focal length is given in *millimeters*, while the world coordinates of the vertices are given in *meters* 

Hint 2: the area of a triangle with sides of length *a,* b, and c is given by

$$
A=\sqrt{s(s-a)(s-b)(s-c)},
$$

where 
$$
s = \frac{1}{2}(a+b+c)
$$
.  
\n $\rightarrow$  I am using units of meters throughour this solution.  
\n(1) Find the projections of the vertices on the image plane:  
\nNote: p. 1.44:  $(x_1y_1) = \frac{f}{2}(x, y)$   
\n $P_1: (x_1, y_1) = \frac{0.035}{1.3}(0.0, 1.9) = (0.0, 0.0511538)$   
\n $P_2: (x_2, y_2) = \frac{0.035}{1.1}(-0.2, 0.2) = (-0.00636364, 0.00636364)$   
\n $P_3: (x_3, y_3) = \frac{0.035}{1.2}(0.4, 0.1) = (0.0116667, 0.00291667)$   
\n(2) Sketch the image:  
\n $P_1$   
\n $\alpha = \sqrt{(x_1 - x_2)^2 + (y_1 - y_2)^2}$   
\n $= \sqrt{(0.00636364)^2 + (0.0447902)^2}$   
\n $= \sqrt{(0.00636364)^2 + (0.0447902)^2}$   
\n $= \sqrt{2.04666 \times 10^{-3}} = 45.24 \times 10^{-3}$   
\n $= \sqrt{2.04666 \times 10^{-3}} = 45.24 \times 10^{-3}$ 

More Workspace for Problem 2...

AREA of Image = 414.758 x10<sup>-6</sup> m<sup>2</sup>

3. 20 pts. The gray scale image  $I_1$  shown below has 8-bit pixels. This image was thresholded to obtain the binary image  $I_2$ , which is also shown below. In  $I_2$ , the pixel value 255 (WHITE) represents LOGIC\_ONE and the pixel value zero (BLACK) represents LOGIC\_ZERO.

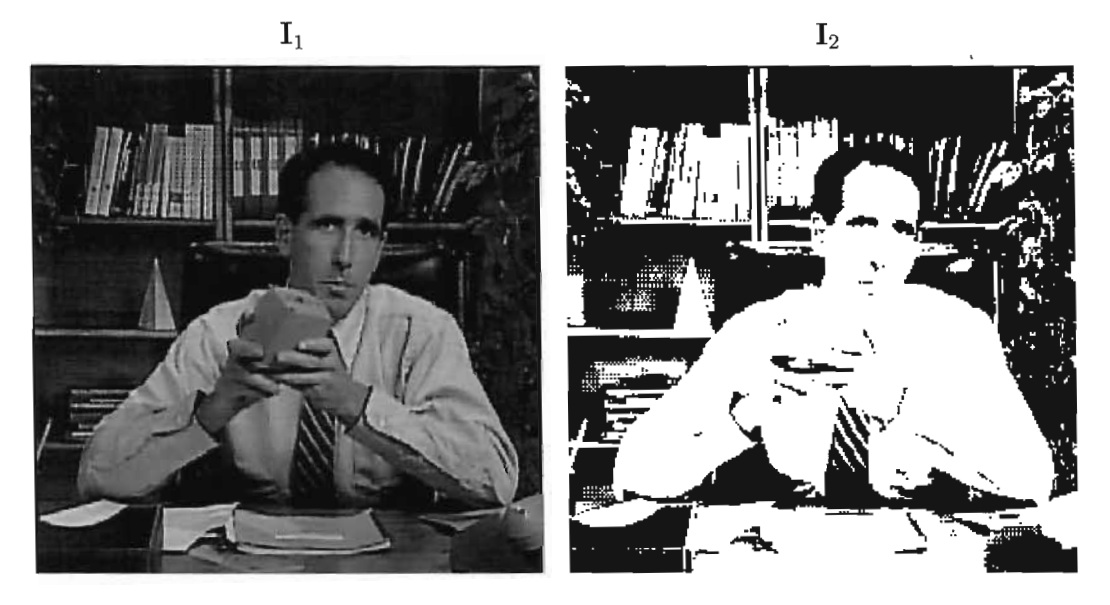

Binary morphological OPEN and CLOSE operations were performed on the image  $I_2$ using a  $5 \times 5$  diamond-shaped structuring element. The resulting images are shown as  $\mathbf{J}_1$  and  $\mathbf{J}_2$  below.

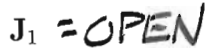

 $J_2 = CLOSE$ 

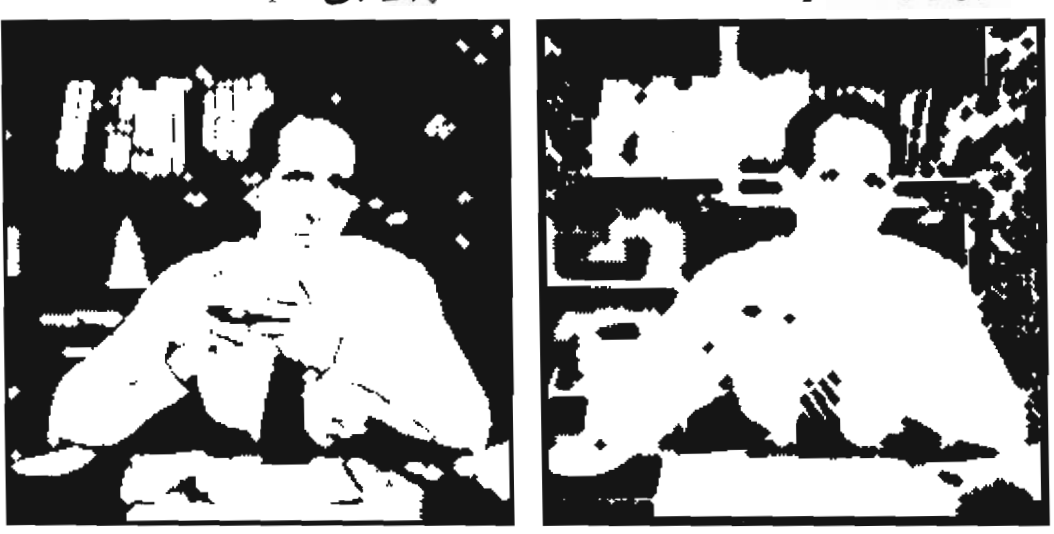

Determine which image is the result of the OPEN operation and which is the result of the CLOSE operation. Explain your answer in the space provided on the next page.

Workspace for Problem 3.

\n
$$
\pi
$$
 is the oPEN.\n

\n\n $-\pi$  he strings on his the area obtained by the erosion. The dilation cannot bring them back, so they are absent in the filtered image  $\pi$ .\n

\n\n $-\text{Several of the gaps between his fingers are enlarged by the erosion but then returned to their original size by the dilation.\n$ 

 $J_2$  is the  $CLOSE$ .

- The stripes on his tie are preserved in the filtered image  $J_2$ . They are enlarged by the dilation, but then the erosion returns them to their original sizes.
- The gaps between his fingers are obliterated by the dilation. Therefore they cannot be restored by the erosion and they are absent from the filtered image  $J_2$ .

4. 20 pts. Consider a  $6 \times 6$  digital image I given by

$$
I(m,n) = 4 - 2\delta(m,n) + \cos\left[\frac{2\pi}{6}(m+n)\right] + \sin\left[\frac{2\pi}{6}(-2m+n)\right],
$$

where  $m =$  column and  $n =$  row.

(a) 10 pts. Find a closed form expression for the DFT  $\tilde{I}$ .

Notes p. 4.126: 4<sup>6</sup>34.666(u,v) = 1446(u,v)  
\nNotes p. 4.127: -28(m,n) 
$$
\leftarrow
$$
 5  
\nNotes p. 4.127: -28(m,n)  $\leftarrow$  5  
\nNotes p. 4.128: cos  $\left[\frac{2\pi}{6}(m+n)\right] \leftarrow$  6 $\left(\frac{1}{2}\right)\left(\frac{6}{6}\right)\left[\frac{6(u-1, v-1) + \frac{d(u+1, v+1)}{2}}{1 + \frac{d(u+1, v+1)}{2}}\right]$   
\n= 18[5(u-1, v-1) + 6(u+1, v+1)]  
\nNotes p. 4.129: sin  $\left[\frac{2\pi}{6}(-2m+n)\right] \leftarrow$  5 $\left(\frac{1}{2}\right)\left(\frac{6}{6}\right)\left[\frac{6(u-2, v+1) - 6(u+2, v-1)}{2}\right]$   
\n=  $\frac{16}{3}\left[\frac{6(u-2, v+1) - 6(u+2, v-1)}{2}\right]$ 

$$
\mathcal{L}(u,v) = [44\delta(u,v) - 2 + 18[\delta(u-v,v-1) + \delta(u+v,v+1)] + j18[\delta(u-2,v+1) - \delta(u+2,v-1)]
$$

(b) 10 pts. Show the real and imaginary parts of the centered DFT array in the space provided below:

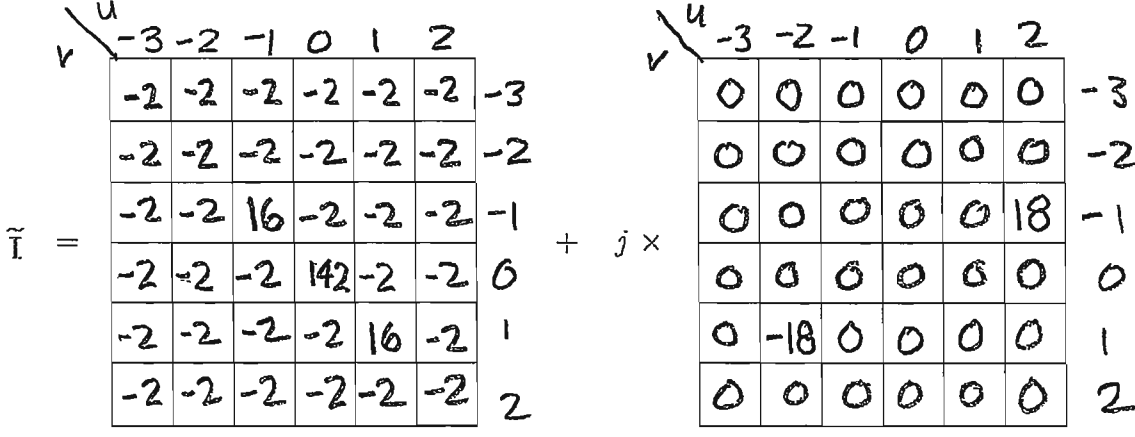

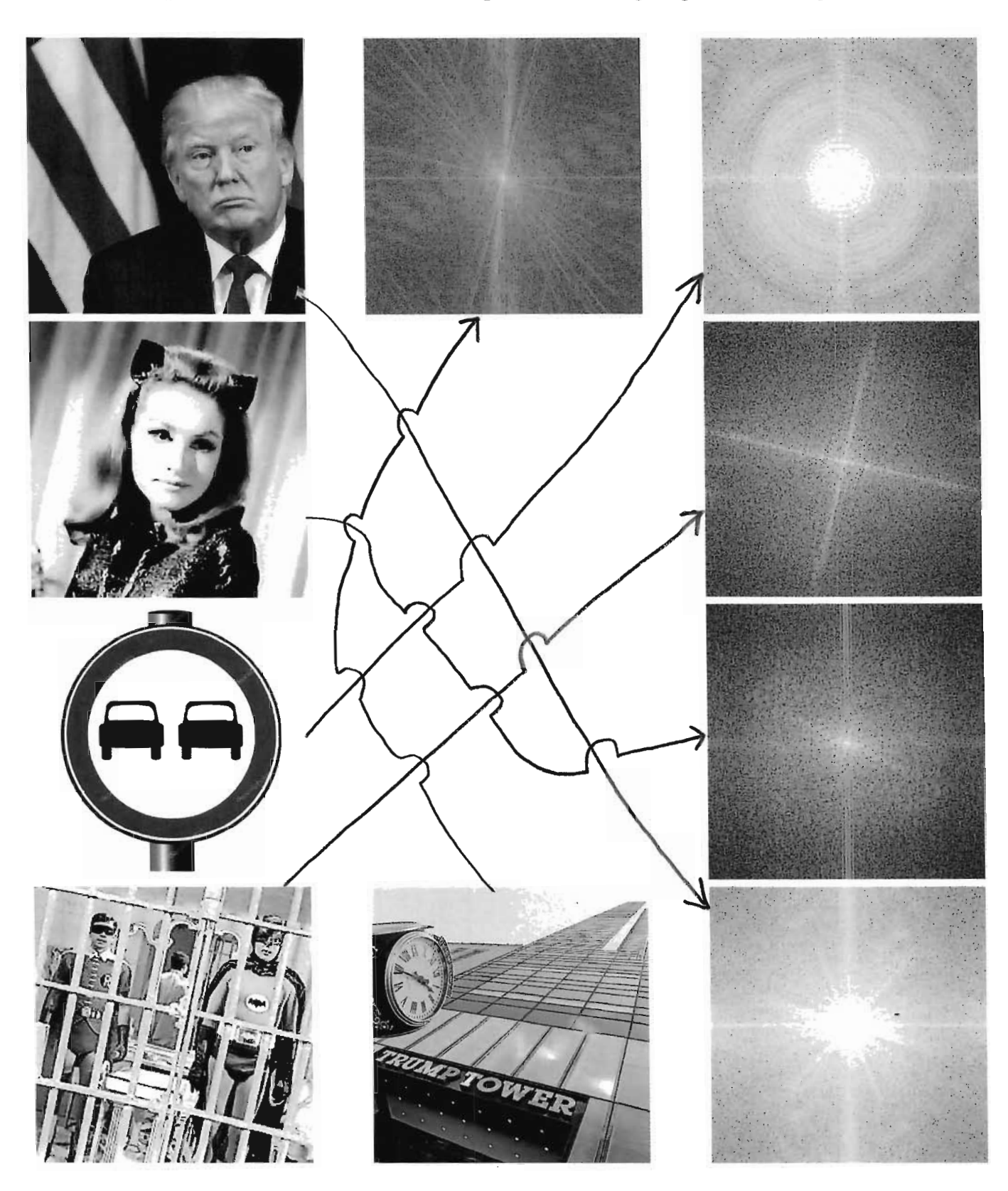

5. 20 pts. Draw lines to match the images with their log-magnitude DFT spectra.